Ornithologie en de homecomputer

Bert Van Der Krieken

## Historiek

Sinds het financieel bereikbaar maken van de homecomputer voor de 'gewone' mens op het einde van de jaren zeventig, is er in vele huiskamers reeds heel wat veranderd in het denken en handelen. Niet enkel kleine en/of middelgrote ondernemingen zagen hierin een middel tot het vlugger verwerken van allerhande administratieve gegevens, doch ook de vooruitstrevende (veld)ornitholoog kreeg hier een opportuniteit om de gegevensverwerking van zijn waarnemingen, of die van een werkgroep, vlotter en efficiënter te doen verlopen. Ontegensprekelijk werd hierdoor de beschikbaarheid van de gegevens voor medegeïnteresseerden versneld.

Het beschikbaar intern werkgeheugen van de machines in die tijd bedroeg <sup>16</sup> kb,! In het begin van de jaren tachtig steeg dit naar <sup>64</sup> kb. Het in eerste instantie gebruikte opslagstation, de taperecorder, werd vervangen door een diskettelezer. In mijn geval had deze een werkcapaciteit van 143 kb. Werkruimte te over, toentertijd! Aan de bestaande softwarepakketten, zoals tekstverwerker en databases, moest nog duchtig worden gesleuteld. Velen gaven er devoorkeur aan om, door middel van vele uren nachtwerk, zelf een op maat geschreven programma te ontwikkelen. Dit goldeveneens voor de 'printerdriver', een zogenaamde softwarematig besturingssysteem voor printers. Printers waren wel beschikbaar, maar hel uitprinten van de moeizaam verkregen resultaten verliep niet altijd even vlekkeloos.

Tegen het midden van de jaren tachtig was er reeds een groot aanbod van computermerken. Het interne werkgeheugen van de computer steeg bij bepaalde merken al gauw naar 512 kb. de diskettelezer naar 800 kb en de harddisk (HD) deed zijn intrede, dit mede onder impuls van het krachtiger worden van de beschikbare software. Momenteel beschikt mijn homecomputer over 1 Mb. werkgeheugen. Een echte noodzaak indien men van het onuitputtelijke scala aan mogelijkheden gebruik wil maken. En zelf programmeren hoeft ook niet meer. Op dit ogenblik bestaan er krachtige, snelle, softwarepakketten zoals de voor ons onontbeerlijke databases die de mogelijkheid bieden relationeel te werken volgens een lay-out naar keuze, tekstverwerkers die semi DTP zijn, echte DTP-programma's, statistische programma's die in een handomdraai cijfermateriaal omtoveren tot curves, enzovoort.

Tips bij de aanschaf van een homecomputer Voor diegenen die op dit ogenblik met hel plan rondlopen zo een juweel van een homecomputer aan te schaffen, of van systeem willen veranderen, komt het er op aan goed en diep na te denken. In de meeste gevallen komt hier nog het financiële aspect bij.

Toekomstgericht kopen is bij dit artikel een moei-

lijke zaak. De technologie staat, gelukkig, niet stil. Een feit is wel dat bepaalde hardwareproducenten momenteel machines op de markt brengen die het qua mogelijkheden nog wel wat jaartjes bij hun huidig concept zullen houden, de zogenaamde nieuwe generatie. Op dit ogenblik spitst de evolutie zich toe op het vlak van hel beschikbare werkgeheugen en -snelheid, alsmede op het vlak van de uitwisselbaarheid van gegevens met vreemde systemen. Een niet te verwaarlozen aspect. Uit ervaring weet ik dat dit goed te verwezenlijken is tussen Apple Macintosh en de IBM PC en aanverwante compatibele systemen van deze laatste, dit zowel rechtstreeks als niet rechtstreeks.

Hel prijskaartje varieert nogal en wordt bepaald door zowel het merk van homecomputer dat men zich wil aanschaffen, als van de hardwareconfiguratie en de keuze van softwarepakketten.

Voorafgaande aan het bepalen van een keuze Vooraleer op stap te gaan om zich een computer aan te schaffen, moet men vier dingen doen: ten eerste bepalen wat je ermee wil gaan doen, ten tweede informatie inwinnen bij vrienden en kennissen om uit te maken of zij met volle tevredenheid van hun systeem gebruik kunnen maken, ten derde even kijken in de geldbeugel en ten

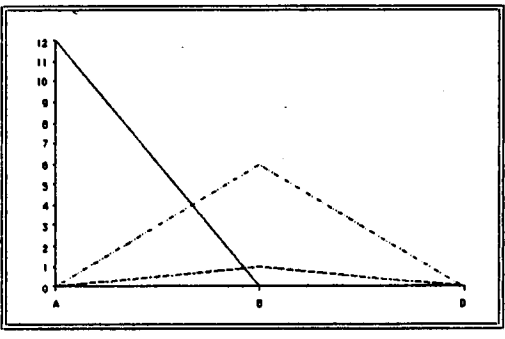

Afbeelding <sup>1</sup> is een voorbeeld van een eenvoudige grafiek, omlijnd met de ter beschikking staande werktuigen inge-bouwd in de tekstverwerker Microsoft Word 3,0 voor de Macintosh. Dit geeft onmiddellijkeen goed beeld van de mogelijkheden van een goede tekstverwerker. Grafieken en/of tekeningen worden viahetclipboard met degekende knip en plak routine in de tekst ingewerkt.

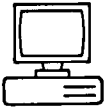

Times, Chicago, Geneva, Venice, Monaco, SHIJ-08HI En nog veel meer. Alles is mogelijk qua onderlijning, vetjes enz.  $\Omega \Sigma \Delta V$ ÓØÊÅÆæÚµß $H_2$ <sup>+</sup>SO<sub>4</sub>

Afbeelding 2 laat de mogelijkheid zien van de lettertypes (meer dan 150 op de Macintosh) die kunnen gegenereerd worden op het scherm evenals op printer. Alles is mogelijk qua onderlijning, vetjes enz...

vierde weten dat er bij de aanschaf van zo'n intrigrerend geheel relatief veel vrije tijd zal moeten worden uitgetrokken, om het geheim van de Pandoradoos te ontluisteren. Na een blik in de beurs weet men al gauw hoeveel geld men kan rondstrooien. Geeft dit geen bevredigend beeld van wat men zich had voorgesteld, dan kan je beter doorsparen tot het spaarvarken voldoende gespekt is om aan te kopen wat je werkelijk voor ogen had. Koop nooit een systeem van het type dat net iets minder duur is dan wat je wilde hebben, omdat het volgens de verkoper toch hetzelfde aankan dan zijn duurdere broer. Je komt gegarandeerd bedrogen uit.

Met raad van knutselfanaten die reeds jaren onwezenlijke hardwaregedrochten aan mekaar breien, moet men ook oppassen: zij kennen hun systeem met voor- en nadelen, door ondervinding, goed, maar zij zijn er in jouw leerperiode niet steeds bij om je stap voor stap uit te leggen hoe je zo'n ding moet manipuleren en juist dáár kruipt veel tijd in. Trouwens een systeemgerichte handleiding in onze moedertaal is onontbeerlijk enwordt enkel door de gevestigde merken bijgeleverd. Al het andere blijft knutselen!

## Het uiteindelijk bepalen van de keuze

Zoals eerder reeds besproken kun je enkel via een goed uitgebalanceerd hardwaresysteem (computer en de tot de periferie behorende attributen) èn de juiste keuze van softwarepakketten tot bevredigende resultaten komen,

## a) de hardware

Koop een computer met zowel voldoende voorgeprogrammeerdals vrij werkgeheugen, dus zowel voldoende ROM als RAM dat je, in samenspel met de software, kan gaan gebruiken. Momenteel is één megabite RAM (vrij te gebruiken werkgeheugen) en 128 kb ROM (voorgeprogrammeerd, niet te gebruiken werkgeheugen) noodzakelijk wil je optimaal van de huidige, krachtige, softwarepakketten gebruik kunnen maken. Hierbij horen ook minstens twee diskettelezers. Een betere keuze om aan te vangen, is één diskettelezer en een harddisk van 20 MB. Een printer is eveneens noodzakelijk om de verwerkte gegevens te kunnen uitprinten. Bepalend is hierbij de gewenste kwaliteit van het drukwerk. Voordeel haal je uit het feit of je computer en bijhorende printer internationale lettertekens, onderlijning, vetjes, omkadering, enz... op het scherm èn op papier kunnen genereren - het zogenaamde WYSIWYG (What You See Is What You Get) - zonder hiervoor eindeloos in teksten te moeten gaan coderen. Dit visueel lay-out en tijdsbesparend aspect is vooral van belang bij tekstverwerking.

De afdruksnelheid en de geleverde afdrukkwaliteit van de printer zijn eveneens van belang. Momenteel zijn er vier soorten printers op de markt welke onderling nogal verschillen qua snelheid en printkwaliteit. De eerste is de Daisy wheelprinter welke via een 'margrietwiel' tekens genereert die identiek zijn aan die van een soortgelijke schrijfmachine. De tweede is de inktjetprinter die zijn tekens als het ware op het papier spuit. De derde is de Dot Matrix Printer (DMP) die via naalden zijn tekens aanbrengt en als laatste heb je de zogenaamde Lazerwriter die zoals een kopieermachine via het 'aanbakken' van poeder zijn letters genereert. De eerste drie printen regel na regel, De Lazer doet dit blad na blad. De snelheid waarmee de eerste drie genoemden tewerk gaan verschilt nogal en hangt ook mede af van de gewenste afdrukkwaliteit. De snelheid waaraan de Daisywheel werkt is de traagste en grafisch ongeschikt, de inktjel en de DMP leveren tot 300 tekens per seconde en ondersteunen veelal de grafische capaciteit van een softwarepakket. De lazer is polyvalent en levert 8 à 10 afgedrukte bladen per minuut. De betaalbare modellen hebben één nadeel: ze kunnen enkel papierformaten tot DIN A4 aan, maar de geleverde kwaliteit compenseert veel, héél véél. Daartegenover staat dat DMP-printers met brede wagen 15" (= ± 38 cm) aankunnen en tegenwoordig ook niet duur meer zijn.

Koop, indien niet ingebouwd, een monitor met goede resolutie. Schaf je er geen aan met te harde weergavekleur (bijvoorbeeld groen), want dit is vermoeiend voor de ogen. Een normaal scherm geeft in de breedte een weergave van 80 tekens en toont 24 regels, b) de software

Bij het verwerken van onze veldwaarnemingen zijn er twee softwarepakketten die voor ons onontbeerlijk zijn, namelijk: de database en de tekstverwerker.

-1) de database of 'elektronische fichebak' moet soepel zijn in opmaak, vlug gegevens kunnen verwerken, relationeel zijn en eventueel grafieken kunnen reproduceren. Soepel zijn in opmaak is vooral van belang voor het samenstellen van de fiche met de gedefinieerde velden. Indien de database sterk is in pagina-opmaakdan geeft dit een extra voordeel bij het afdrukken. Een goede database kan ook uitgebreid mathematische functies aan, dit zowel in tekst-, datum- als nummerieke gegevens. Relationeel kunnen opereren is vooral van belang wanneer er gegevens uit andere files moeten gehaaldworden; iets wat veelvuldig voorvalt. Het aankunnen van grafieken is nog een extra voordeel. Je hoeft dan geen heksentoeren uit te halen om weggeschreven data

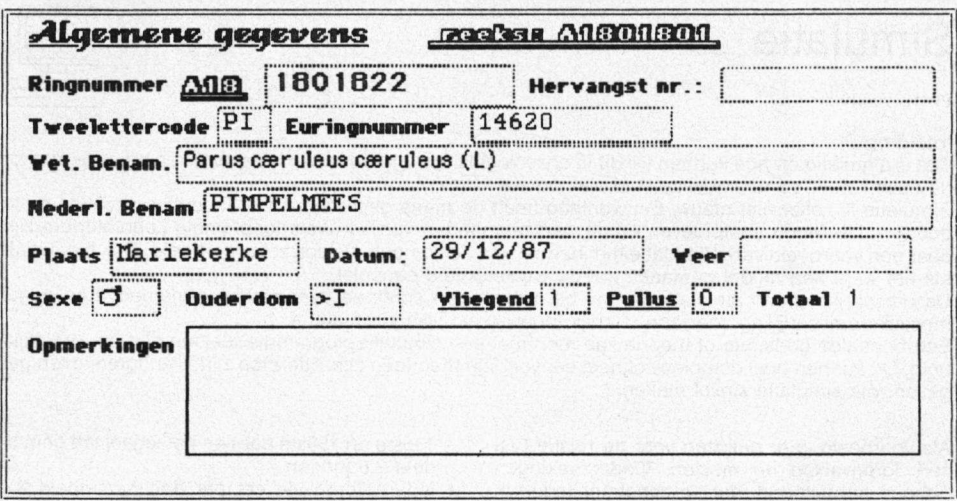

Afbeelding 3 is een voorbeeld lay-out van een steekkaart voor het verwerken van ringgegevens. De velden zijn onderling relationeel, dat wil zeggen indien het veld van de tweelettercode manueel wordt ingevuld, worden automatisch Euringnummer, wetenschappelijkebenaming en Nederlandse benaming ingevuld. Deze items worden uiteen filegehaald die aan deze ringfile werd gekoppeld. Hetringnummer wordt bij de aanmaakvan een fiche voorzien van een volgnummer. De overige velden worden via een zogenaamd 'pulldown' meerkeuzemenuingevuld. Alle velden worden automatisch geïndexeerd.

in te laden via een ander programma om van daaruit dan een grafiek te kunnen printen. Indien je dat allemaal binnen één programma kan blijft het geheel overzichtelijk en soepel te manipuleren. Ook speelt de uitwisbaarheid van gegevens hier een grote rol. Programma's als dßase IV en Dbase Mac en Foxßase+ en Foxßase+/Mac laten zonder probleem toe bestanden uit te wisselen tussen een IBM PC en zijn compatibelen en de Apple Macintosh. Best is van meet af aan hier de keuze te laten vallen op een zogenaamd 'topprogramma' en denk eraan zo'n programma verwerkt in luttele seconden duizenden gegevens. Persoonlijk verwerk in mijn waarnemingen op een Macintosh Plus, gebruikmakend van Fox-Base+/Mac waarin ong. 20.000 files zijn opgeslagen en heb binnen de <sup>10</sup> seconden de gewenste gevraagde inlichtingen en nog eens 20 seconden later kijk ik naar een prachtige grafiek! 2) de tekstverwerker laat je toe om, volgens het gekozen programma, een al dan niet ingewikkelde lay-oul at te werken, gaande van een gewone brief tot een heus kant en klaar te drukken boek. Het minste wat van een tekstverwerker mag worden verwacht is dat hij toelaat nette brieven op te maken die op spelling kunnen worden gecontroleerd, met voorziening van automatische afsplitsing en waarin grafische gegevens (tekeningen en/of grafieken) kunnen worden geïncorporeerd èn dat deze brieven desgewenst automatisch gepersonaliseerd worden. Op het eerste gezicht nogal wiedes dat een tekstverwerker zulks aankan, maar... niets is minder waar! Enkel geheugenverslindende softwarepakketten kunnen zulks aan. Hier is werk aan de winkel voor software zoals Microsoft Word of Wordperfect. Bijvoorbeeld het boek 'Vogels in Vlaanderen, voorkomen en verspreiding' dat onlangs op de markt verscheen, werd via een Macintosh aangemaakt met Microsoft Word 3.0.

Indien de zucht naar een nog betere paginaopmaak groot is, zit je met een echt Desktop Publishing-'probleem' waaraan enkel met Pagemaker of Ventura kan worden verholpen. Met deze elektronische publiceerpakketten maak je gegarandeerd je buurman -als simpele-gebruikervan-een-gewone tekstverwerker groen van jaloersheid met het bekomen resultaat.

Ir. Bert Van Der Krieken, Omgangstraat 42, B-2689 Mariekerke, België, 09 32 52 - 336 <sup>431</sup>

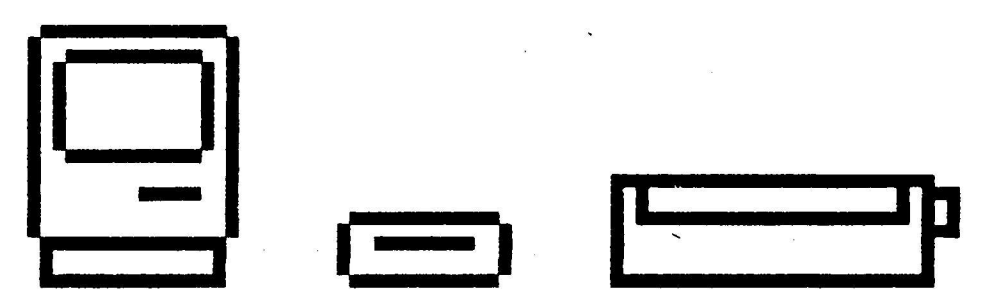

Een goede keuze bestaat uit een computer met harddisk, printer en... goede software.